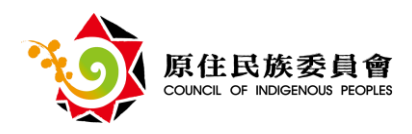

# **110** 年「雲世代產業數位轉型**-**數位翻轉原住民族事業」

### 補助計畫申請說明會簡章

#### 壹、目的

因應未來消費型態將隨數位科技發展而有所改變,及新興科技對小微型 企業的衝擊,原住民族委員會(以下簡稱本會)自110年開始推動「雲世代產 業數位轉型-數位翻轉原住民族事業」計畫,協助原住民族小微型企業數位 轉型,鼓勵企業運用數位科技,優化銷售流程,以提升經營效率,同時透過 大數據掌握市場動態與客戶需求,增進營運績效。此外,本計畫也將培育在 地數位創新人才,打造企業創新體質及競爭力,藉由透過數位學習及實體培 訓雙管道,提升原住民族產業數位能力及創新涵養。

為協助有志數位轉型之原住民族小微型企業,並鼓勵踴躍申請110年度 「雲世代產業數位轉型-數位翻轉原住民族事業」計畫,本會將分區辦理計 畫說明會及申請諮詢作業共5場次,以宣達計畫願景並說明申請流程及相關 注意事項。

#### 貳、 邀請對象

- 依商業登記法設立之商(行)號或依公司法設立之有限公司或股份有限 公司,且實收資本額在300萬元以下之原住民族企業 (負責人須具原 住民身分)。
- 二、 經常性僱用員工人數9人以下且小微型企業數位工具自我診斷評量圖 卡(或稱小微卡)評估結果為第1級及第2級之企業。

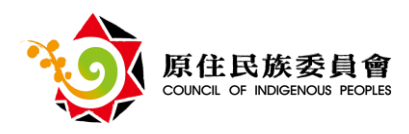

# 參、說明會時間與地點

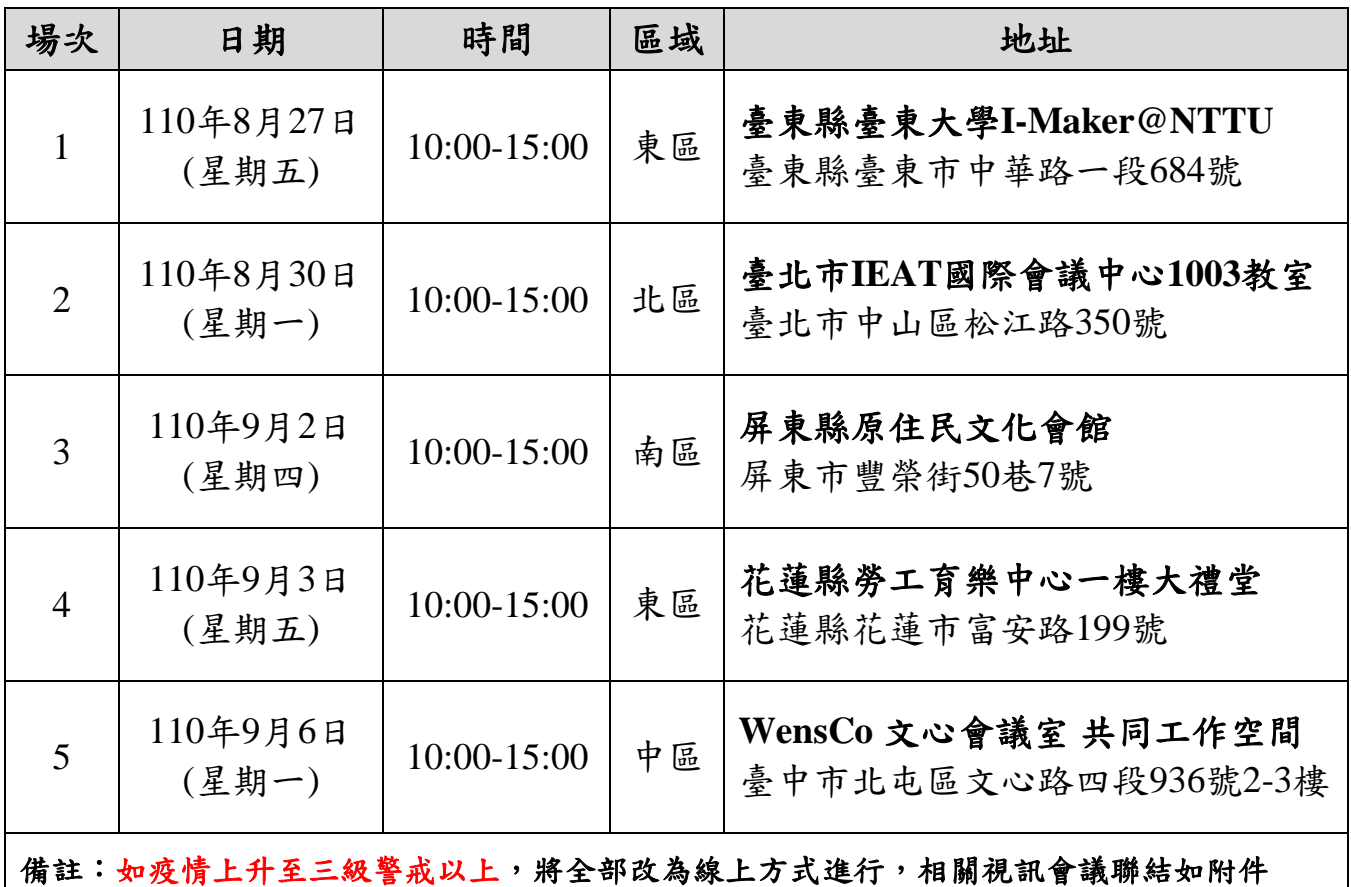

### 肆、報名費用:免費。

### 伍、說明會報名方式:報名截止日為每場說明會前一日的中午截止。

一、線上報名: <https://reurl.cc/eEnGkj>

二、電話報名:04-2234-0528 或 0809-080-736 (市話免付費專線)

陳小姐 或 張小姐

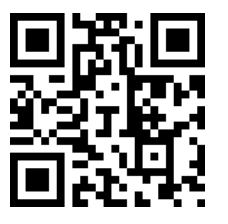

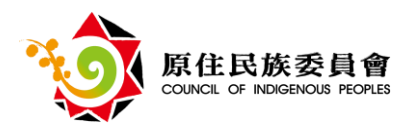

### 陸、說明會議程:

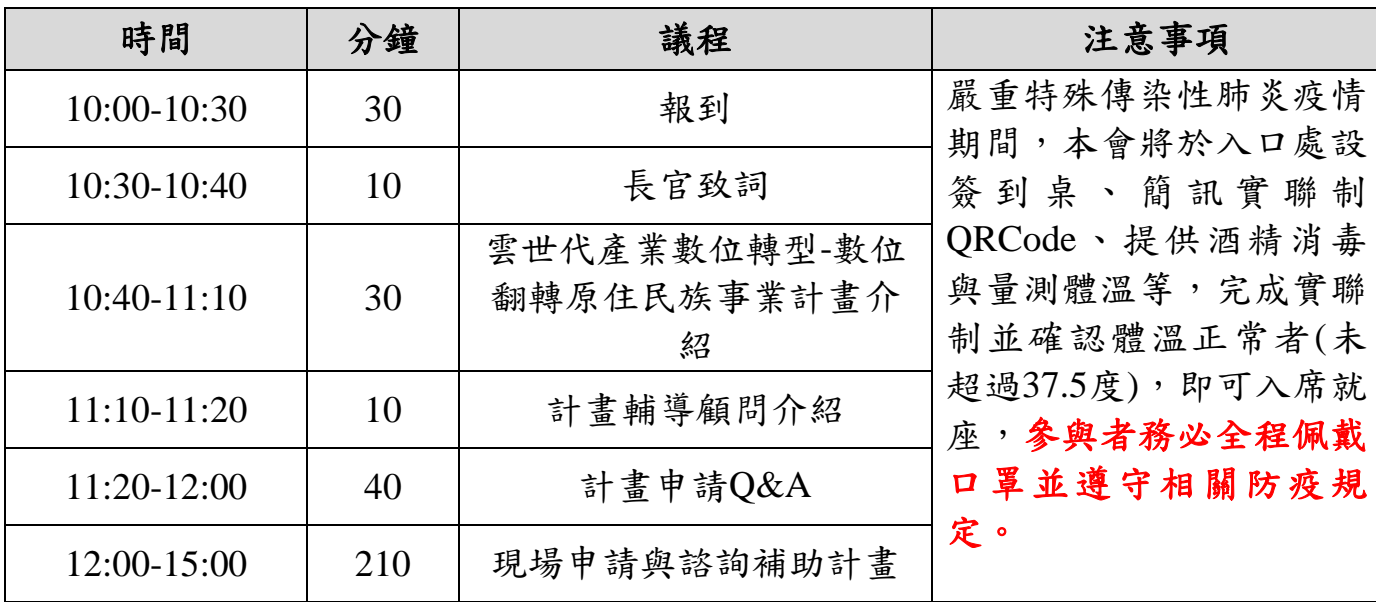

#### 七、服務窗口:

# 專案辦公室:秉紳股份有限公司

服務電話:**04-2234-0528** 或 **0809-080-736**(市話免付費專線)

陳小姐 或 張小姐

E-Mail: [cip.service@bscloud.com.tw](mailto:cip.service@bscloud.com.tw)

Line@:@855bmcvq (歡迎加入收取最新計畫資訊)

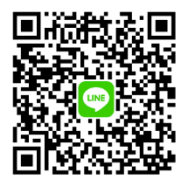

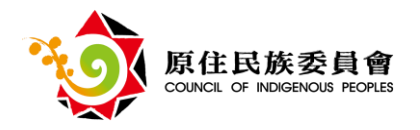

附件一、因應疫情之線上備案規劃

如疫情上升至三級警戒以上,將全部改為線上方式進行,相關視訊會議聯結如下表。 (疫情未達三級警戒以上,不開設視訊會議)

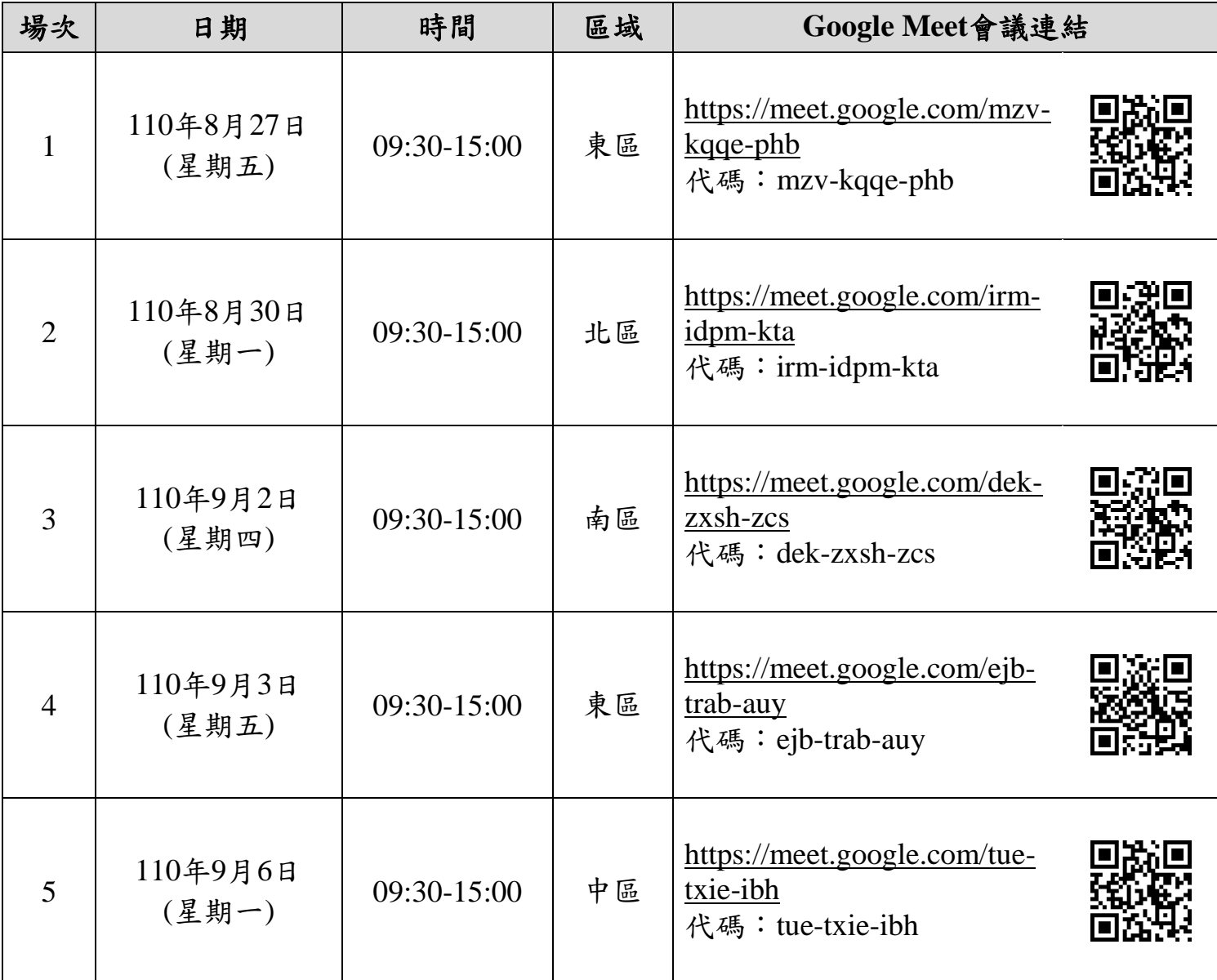

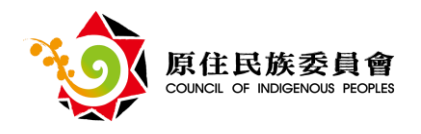

# 附件二、GOOGLE MEET操作教學參考

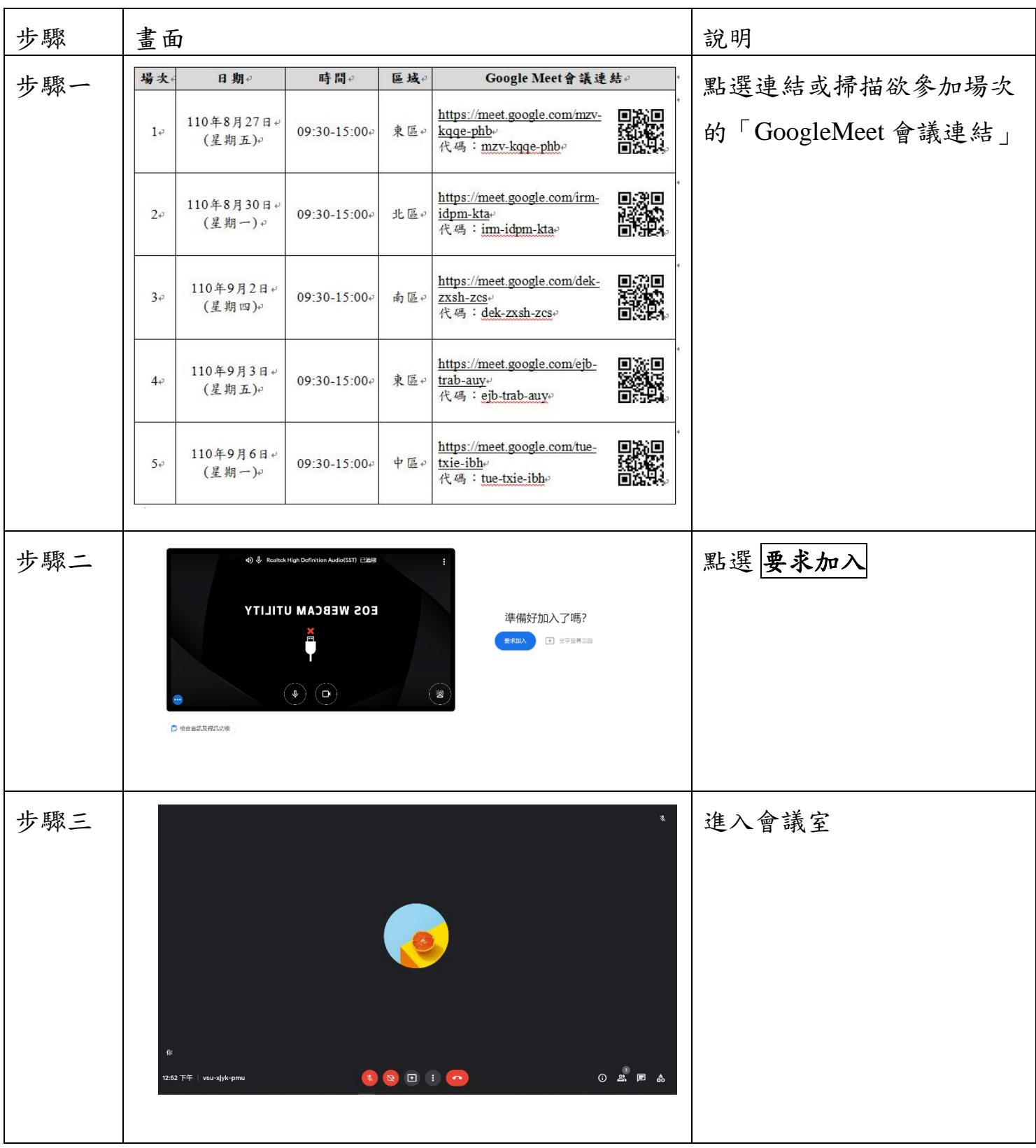